# Softwarewerkzeuge der Bioinformatik Projektbericht

Der Abschlussbericht spiegelt die Ergebnisse wider und stellt daher die Grundlage der Bewertung dar. Grundsätzlich sollte ein Bericht so verfasst werden, dass man die Vorgehensweise, Ergebnisse und Diskussion leicht nachvollziehen kann (ohne weitere Quellen nutzen zu müssen). Alle Abschlussberichte müssen die folgenden Richtlinien einhalten.

#### 1 Allgemeines

Sprache: Der Projektbericht kann in Deutsch oder Englisch geschrieben werden.

- Text: Der Bericht sollte als Fließtext mit vollständigen Sätzen unter Beachtung der jeweiligen Rechtschreibung, Satzstellung usw. verfasst werden.
- Format: Es müssen keine bestimmten Schriftgrößen, Zeilenabstände usw. eingehalten werden.
- Länge: Der Projektbericht sollte alle benötigten Informationen enthalten, nicht mehr und nicht weniger. Dabei kann die Länge des Berichtes von Projekt zu Projekt unterschiedlich sein. Es gibt keine Bonuspunkte für besonders lange Berichte, und überlange Berichte stellen einen erhöhten Arbeitsaufwand für alle Beteiligten dar. Deswegen ist es besser, sich kurz und präzise auszudrücken. Es ist möglich, jede Aufgabe in ca. 0,25 bis 1,5 Seiten reinen Fließtext (ohne Abbildungen/Tabellen) vollständig zu beantworten.
- Abbildungen und Tabellen: Abbildungen und Ergebnisse sollten im Text enthalten und nicht nur verlinkt sein. Die Abbildungen und Tabellen müssen eine ausreichende Qualität aufweisen und lesbar sein. Alle verwendeten Abbildungen und Tabellen müssen im Text referenziert und ausreichend erklärt werden.
- Softwaretools: Wenn möglich und nicht anders angegeben, sollen die Softwaretools aus der Vorlesung bzw. Ubung verwendet werden.
- Plagiate: Alle Texte müssen mit eigenen Worten verfasst werden. Abschnitte, die von anderen Gruppen, dem Internet oder alten Abgaben kopiert wurden, werden mit 0 Punkten bewertet.
- Fragen: Fragen können im Tutorium oder beim verantwortlichen Tutor per E-Mail gestellt werden.
- Abgabe: Die Berichte müssen als PDF bei dem jeweils angegebenen Tutor abgegeben werden. Jeder Bericht sollte den Namen des Projekts sowie die Namen und Matrikelnummern der Gruppenmitglieder enthalten.

## 2 Aufbau

Dokumentieren und begründen Sie in Ihrem Abschlussbericht Ihr Vorgehen mit Angabe der von Ihnen verwendeten Softwaretools (inklusive Parameterwahl), Datenbanken (inklusive Accession Numbers) und anderen Informationsquellen. Präsentieren und diskutieren Sie zudem Ihre Ergebnisse.

Für jeden Aufgabenteil sollte daher grundsätzlich die folgende Vorgehensweise eingehalten werden:

### 2.1 Einleitung

In 1–2 Sätzen soll das Ziel der Aufgabe beschrieben werden.

- In diesem Aufgabenteil beschäftigten wir uns mit...
- Das Ziel dieser Aufgabe war es...

#### 2.2 Vorgehensweise

Die Vorgehensweise soll mit Angabe der verwendeten Parameter (z.B Standardeinstellungen, ein E-value von 0.0001 wurde gewählt,...) und der benutzten **Softwaretools** genau beschrieben werden.

#### 2.3 Darstellung der Ergebnisse

Ergebnisse müssen nachvollziehbar dargestellt werden. Alle Ergebnisse und Behauptungen müssen belegt werden (z.B. mittels Abbildungen, Screenshots,...). Dabei muss immer klar sein, worauf sich der Text gerade bezieht. Zum Beispiel müssen die genauen Sequenzpositionen, auf die sich bezogen wird, angegeben und gekennzeichnet werden (z.B. in Motiven oder Sequenzalignments). Nach Bedarf sollte natürlich auch eine sinnvolle Auswahl getroffen werden, die beschrieben wird (z.B. 5 Proteine von 200).

#### 2.4 Diskussion und Vergleiche

In manchen Aufgabenteilen wird eine Diskussion oder ein Vergleich der Ergebnisse gefordert. Dabei sollte sich nur auf die dargestellten Ergebnisse bezogen werden, d.h. was nicht als Ergebnis dargestellt ist, kann folglich auch nicht diskutiert oder verglichen werden.

### 3 Beispiel

Aufgabe: Vergleichen Sie die PRINTS– und PROSITE–Motive Ihres Proteins miteinander.

#### Lösungsvorschlag:

In diesem Aufgabenteil haben wir uns mit den Motiven des gegebenen Proteins beschäftigt. Die gefundenen Motive haben wir anschließend miteinander verglichen. Zum Auffinden der Motive verwendeten wir PRINTS und PROSITE. Dabei folgten wir den Links auf der UniProtKB Seite unseres Proteins.

Für das gegebene Protein wurden mit Hilfe von PRINTS und PROSITE mehrere Motive gefunden. Dabei ergab eine Suche bei PRINTS zwei Motive unter der Accession XXXX, während die Suche bei PROSITE nur ein Motiv mit der Accession YYYY lieferte. Die Motive, die jeweils für PRINTS und Prosits gefunden wurden, sind in Tabelle 1 dargestellt.

Table 1: Darstellung der gefunden Motive für das gegebene Protein mittels PRINTS und PROSITE.

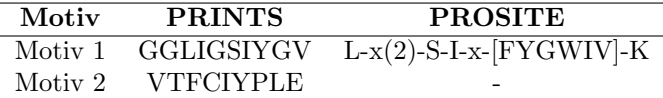

Das PRINTS–Motiv 1 weist eine Länge von zehn Aminosäuren auf, während das PROSITE–Motiv im Vergleich dazu um zwei Aminosäuren verkürzt ist. Weiterhin hat das PRINTS–Motiv 2 eine Länge von neun Aminosäuren.

Vergleicht man das PRINTS–Motiv 1 mit dem PROSITE–Motiv, kann man eine Ubereinstimmung ¨ feststellen. Dabei stimmen die Positionen 3–9 vom PRINTS–Motiv 1 (GGLIGSIYGV) mit den Positionen 1–7 des PROSITE–Motivs  $(L-x(2)-S-I-x-[FYGWIV]-{K})$  überein. Das PRINTS– Motiv 2 unterscheidet sich von dem gefundenen PROSITE–Motiv.